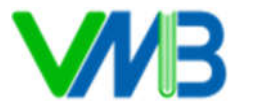

## **BÀI 11: SAO CHÉP, DI CHUYỂN KHỐI VĂN BẢN**

## **I. YÊU CẦU CẦN ĐẠT**

### **1. Năng lực**

## **1.1. Năng lực Tin học**

*Học tập, tự học với sự hỗ trợ của các hệ thống ứng dụng công nghệ thông tin và truyền thông:* Thực hiện thành thạo các thao tác sao chép, di chuyển một khối văn bản.

## **1.2. Năng lực chung**

- *Tự chủ và tự học*: HS say mê với môn học, ưa tìm tòi khám phá. HS tích cực chủ động sáng tạo trong quá trình học tập.

- *Giải quyết vấn đề và sáng tạo*: HS biết thu nhận thông tin từ tình huống và giải quyết vấn đề.

## **2. Phẩm chất**

*- Chăm chỉ:* HS có ý thức học hỏi thầy cô, bạn bè và người khác để củng cố và mở rộng kiến thức.

*- Trung thực:* HS chấp hành tốt nội qui lớp học.

## **II. PHƯƠNG PHÁP VÀ PHƯƠNG TIỆN DẠY HỌC**

#### **1. Phương pháp dạy học:**

- Phương pháp cộng tác nhóm.
- Phương pháp giải quyết vấn đề.
- Phương pháp trực quan.

#### **2. Phương tiện dạy học**

#### **a) Đối với giáo viên**

- Chuẩn bị SGK Tin học 5.

- Máy tính kết nối tivi.

**b) Đối với học sinh:** SGK, máy tính.

# **III. TIẾN TRÌNH DẠY HỌC**

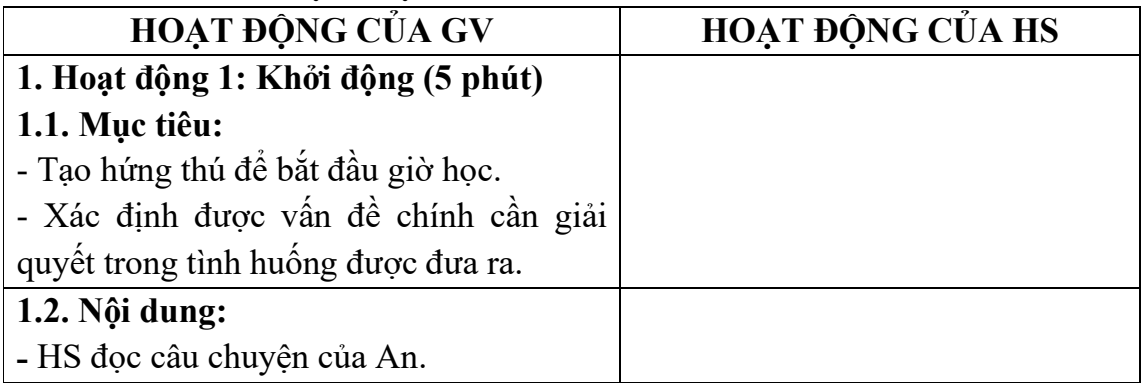

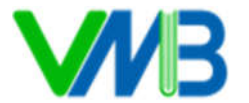

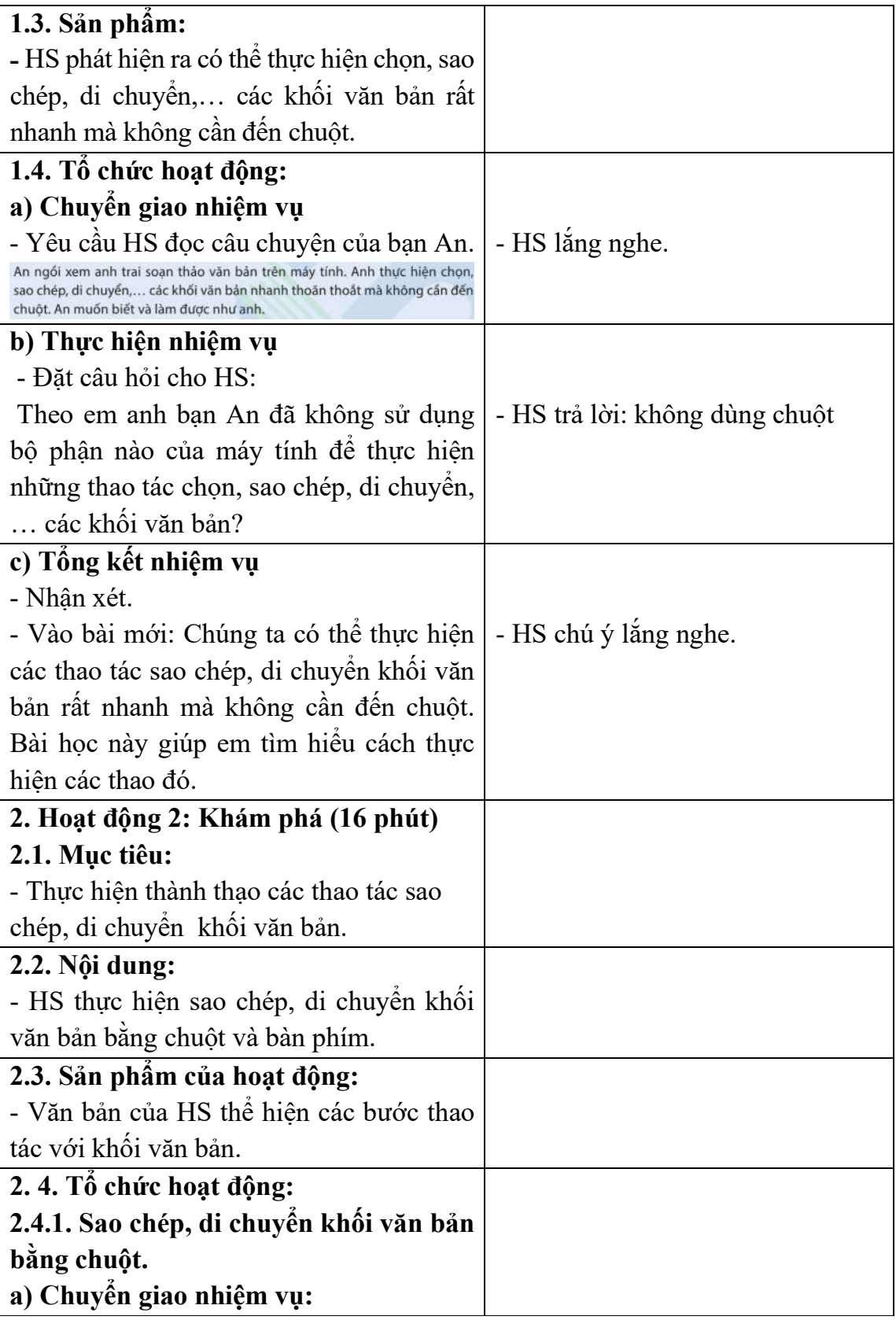

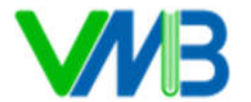

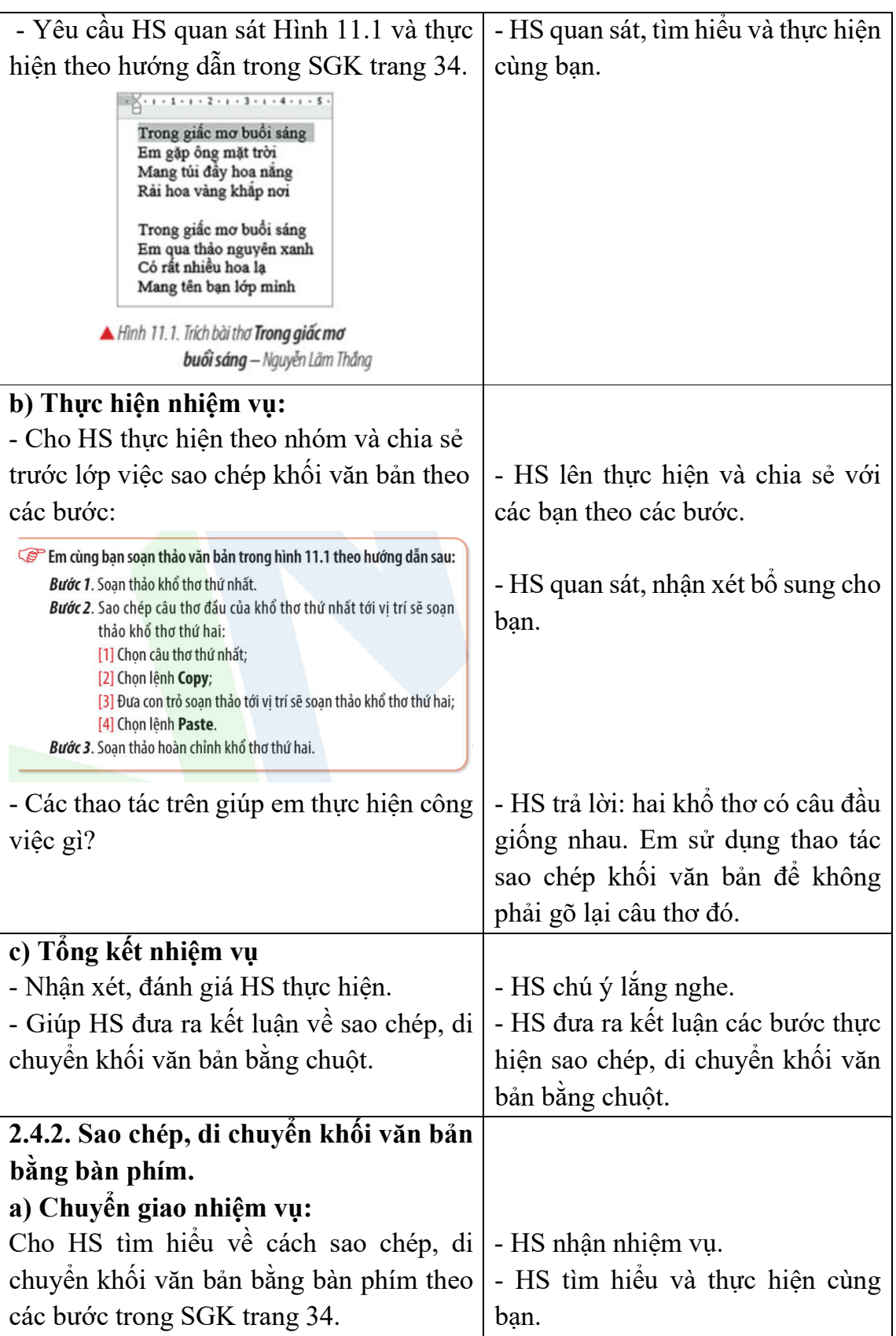

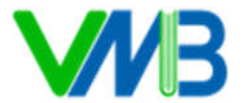

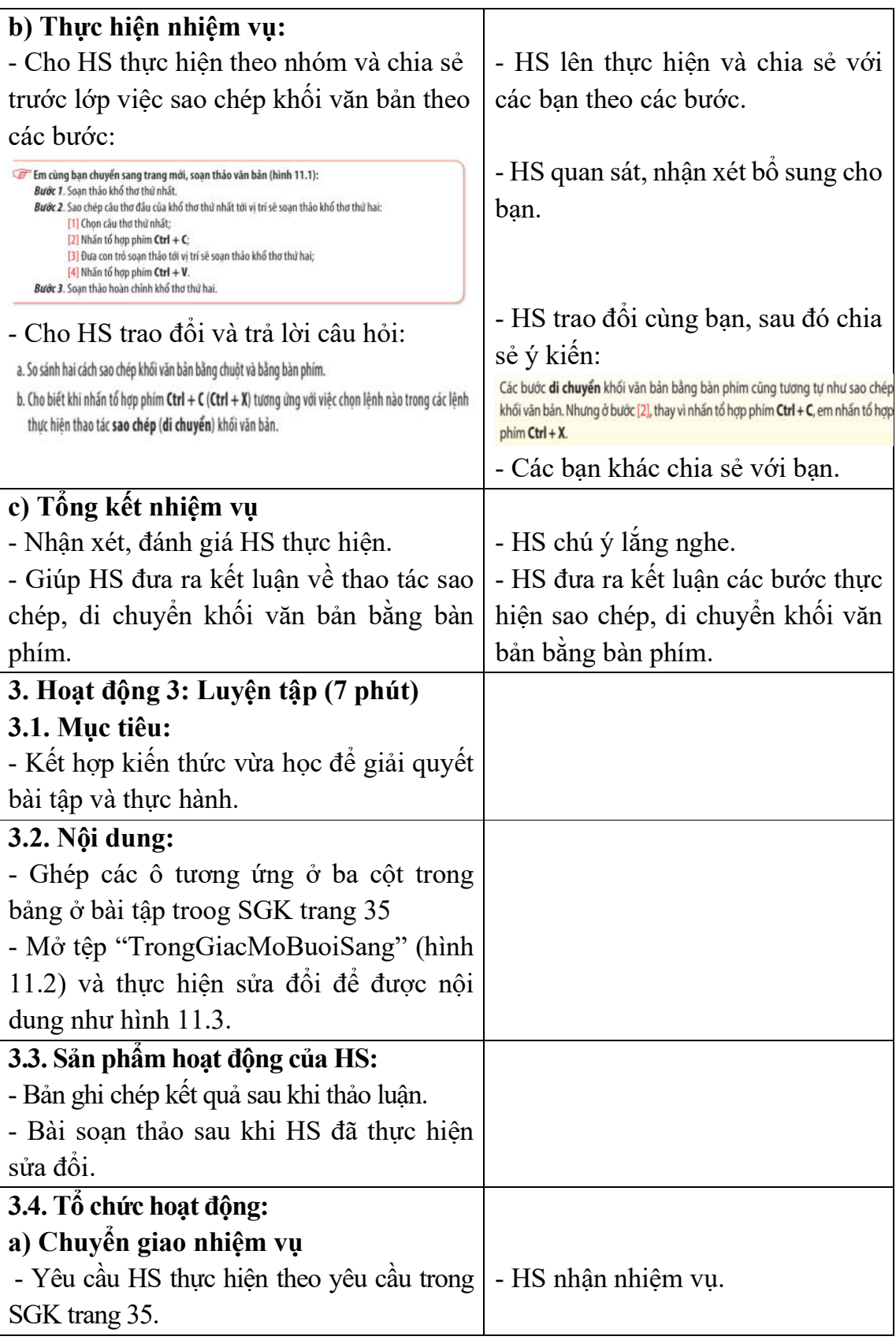

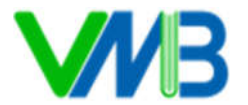

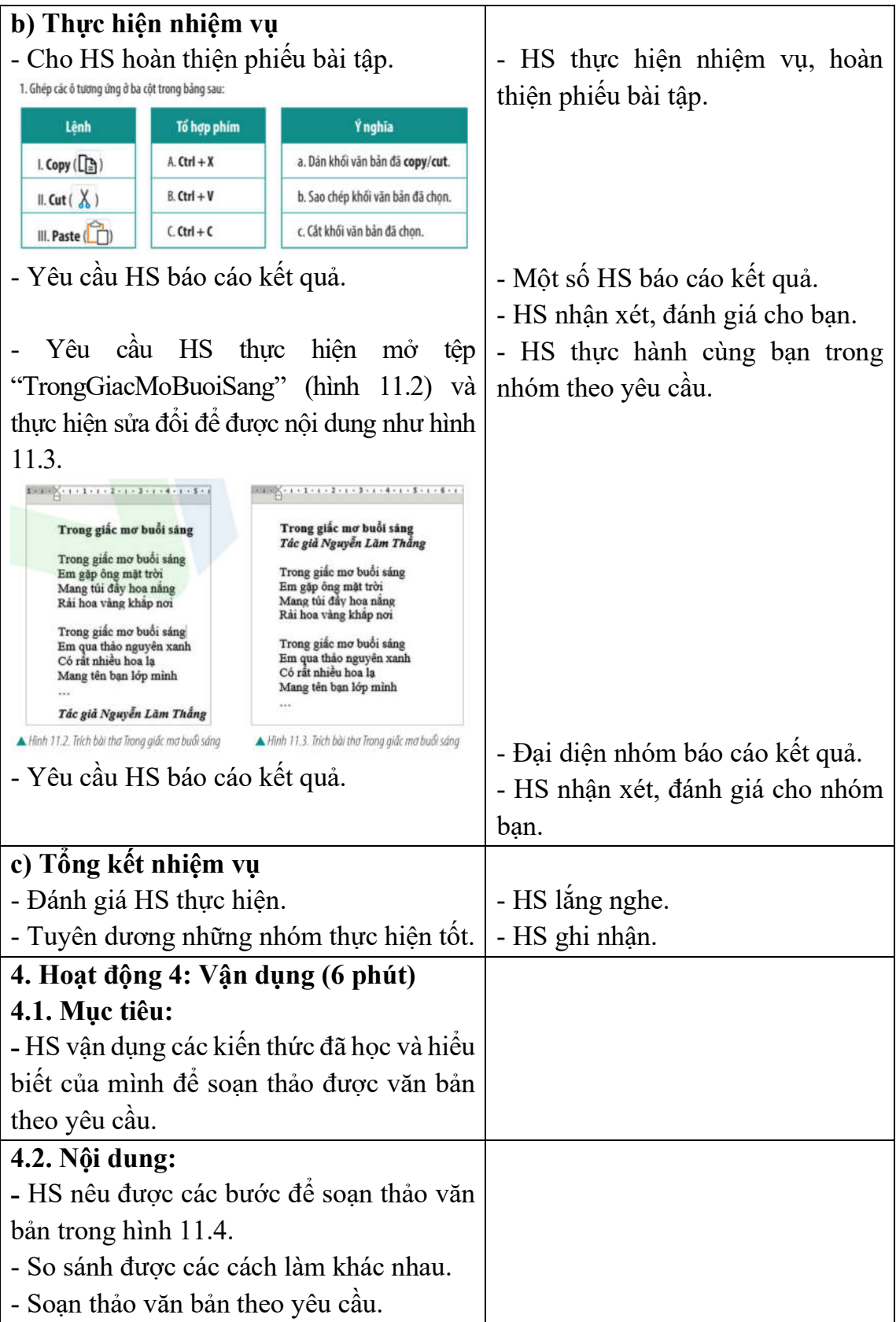

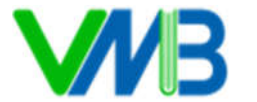

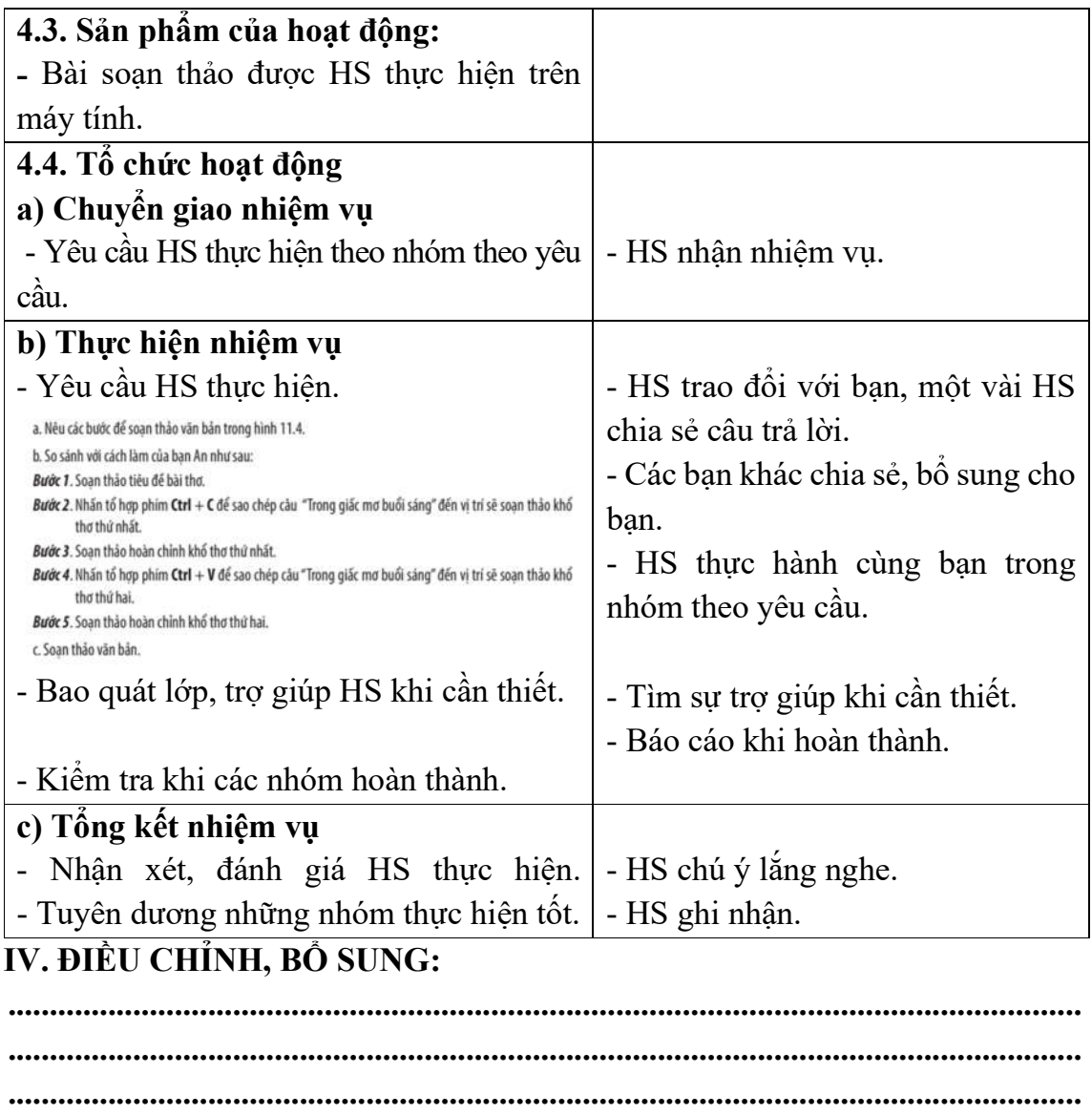

**.................................................................................................................................**